# Computer Sciences 302 Final Exam, 20%

# Saturday 12/17, 2011

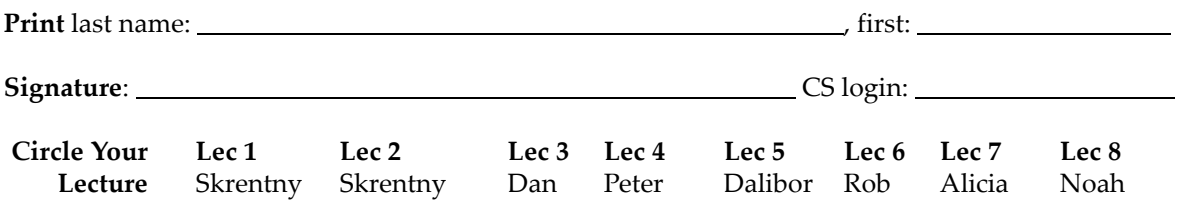

This exam is composed of two parts. Part I is to be answered by filling in your choice using a #2 pencil on the separate answer sheet. Part II is to be answered by writing your answers in this examination booklet.

#### Before you Begin:

- (1) Take a separate answer sheet and write your UW student ID number on it.
- (2) Turn in your UW student ID.
- (3) On the separate answer sheet:
	- Fill in the bubbles corresponding to each digit of your UW student ID number.
	- Write your name and then fill in the bubbles corresponding to each letter.
	- In the "Special Codes" section under letter "A" write your lecture number and fill in the corresponding bubble, and under letter "B" write P but do not fill in a bubble.

#### (4) On this examination booklet:

- Print and sign your name above.
- Write your CS login and circle your lecture above.
- (5) Check that there is a total of 12 pages followed by a spare sheet in this examination booklet.
- (6) You may not use notes, books, any electronic devices, or neighbors on this exam. Turn off and put away your cell and other electronic devices now.
- (7) You have 2 hours to complete the exam. Use your time wisely.
- (8) We can't provide hints but if you need an exam question clarified or feel there is an error, please bring this to our attention. If needed, corrections will be written on the board.

#### When you've Finished:

- (9) For Part I, double check that you have correctly marked the bubbles on your answer sheet. Only marks on the answer sheet matter. Marks in this examination booklet don't count.
- (10) Turn in this examination booklet and your answer sheet, and make sure we return your ID.

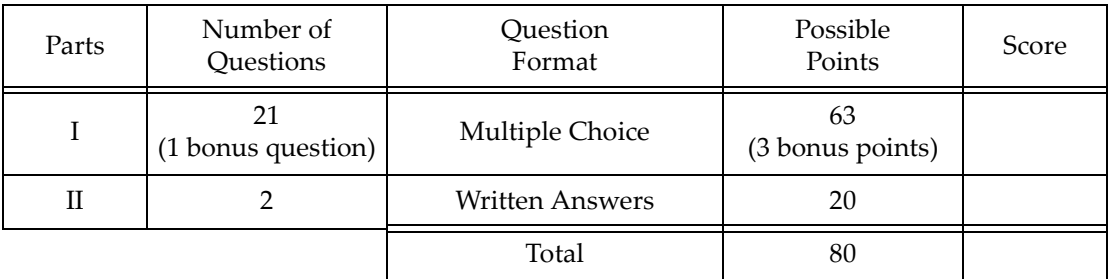

# Exam Reference Page

#### **Methods from the java.io.PrintWriter class**:

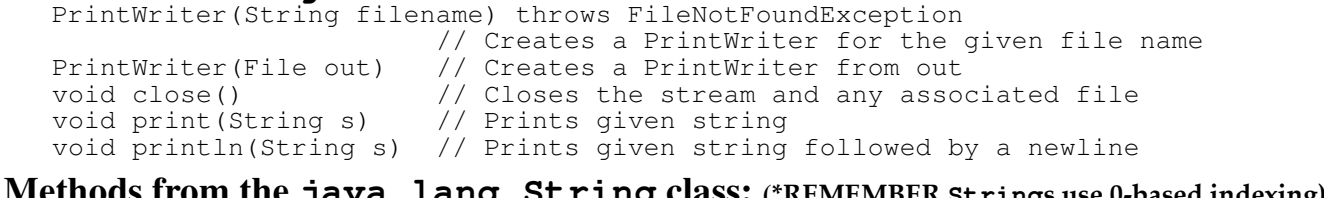

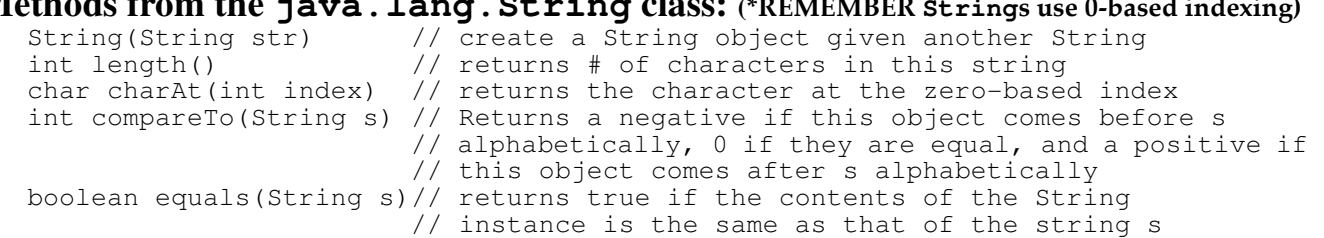

# **Methods from the java.util.ArrayList class (**E **is the type of element)**:

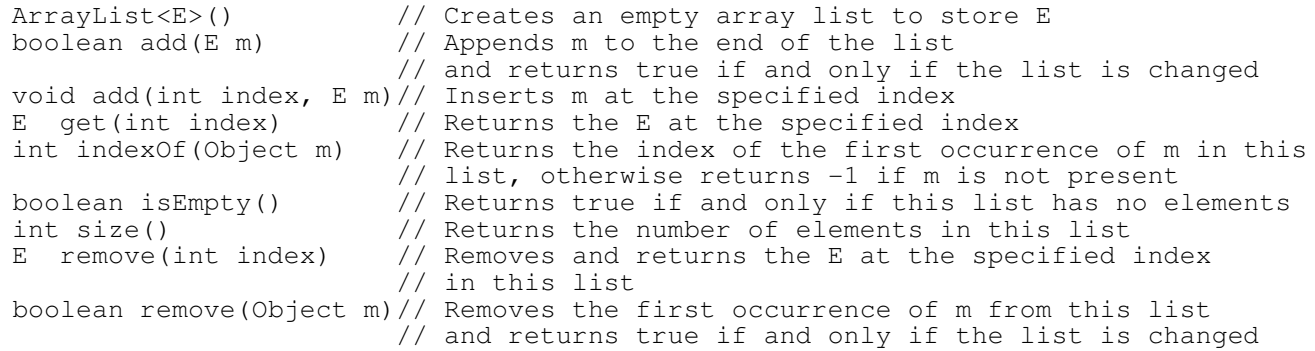

## **Methods from the java.util.Random class:**

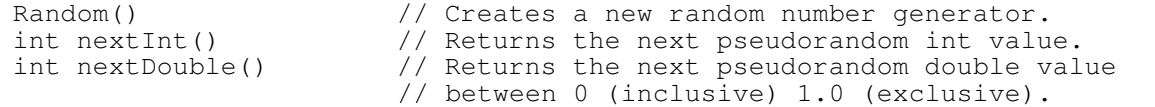

## **Methods from the java.util.Scanner class:**

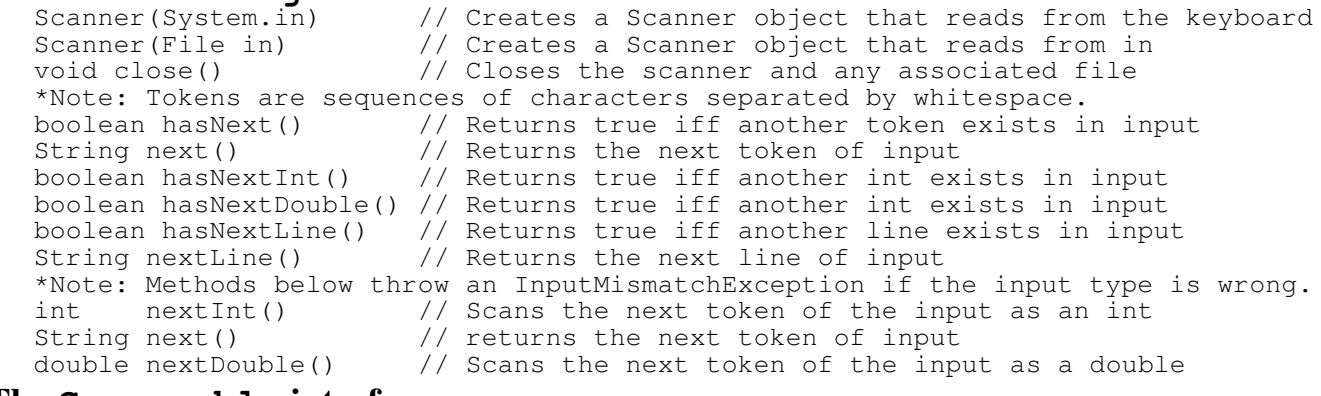

#### **The Comparable interface:**

int compareTo(Object ob)// Returns a negative if this object is less than ob, // 0 if they are equal, and a positive if this object // is greater than ob

}

# **Part I Multiple Choice** *[21 questions, 3 points each, 63 total points]*

There are 21 question each worth 3 points with a maximum score of 63 points (there is 1 bonus question). For the questions on the following pages, choose the one best answer after reading all of the choices. Use a #2 pencil to fill in the bubble on your answer sheet that corresponds to your answer for each question.

1.) Consider the following program:

```
public class Methods {
   public static void main(String[] args) {
      System.out.print("main,");
      m3();
      m2();
      System.out.println("bye!");
   }
   public static void m1() {
      System.out.print("m1,");
   }
   public static void m2() {
      m1();
      System.out.print("m2,");
   }
   public static void m3() {
      m1();
      m2();
      System.out.print("m3,");
   }
```
Which one of the following shows what the Methods program displays when executed?

- A. main,m1,m1,m1,m2,m2,m3,bye! B. main,m1,m1,m2,m3,m1,m2,bye! C. main,m1,m2,m1,m1,m2,bye! D. main,m1,m2,m1,m1,m2,m3,bye! E. main,m2,m1,m3,m1,m2,m1,bye!
- 2.) Consider the following method that is passed an array of integers and two additional integers that are guaranteed to be within the bounds of the array:

```
public static boolean method(int[][] a, int r, int c) {
   for (int i = 0; i < a[r].length; i++)if (a[r][c] != a[r][i]) { return false; }
   }
   for (int i = 0; i < a. length; i++) {
      if (a[r][c] != a[i][c]) { return false; }
   }
   return true;
}
```
Which one of the following best describes the circumstances under which this method returns true?

- A. always returns true
- B. if and only if all of the values in row  $r$  are same as the value in the element at  $r,c$
- C. if and only if all of the values in column c are same as the value in the element at  $r,c$
- D. if and only if the values in row r and in column c are same as the value in the element at  $r,c$
- E. if and only if the values in row r and in column c are <u>not</u> same as the value in the element at  $r,c$

3.) Consider the following condition where n is an integer variable:

 $((n > -3)$  &  $(n \le 3))$  ||  $((n > 6)$  &  $(n != 9))$ 

Which one of the following number lines correctly shows in bold the range of n where the condition evaluates to true? Note filled circles represent points that are included in the range and hollow circles represent points that are not included.

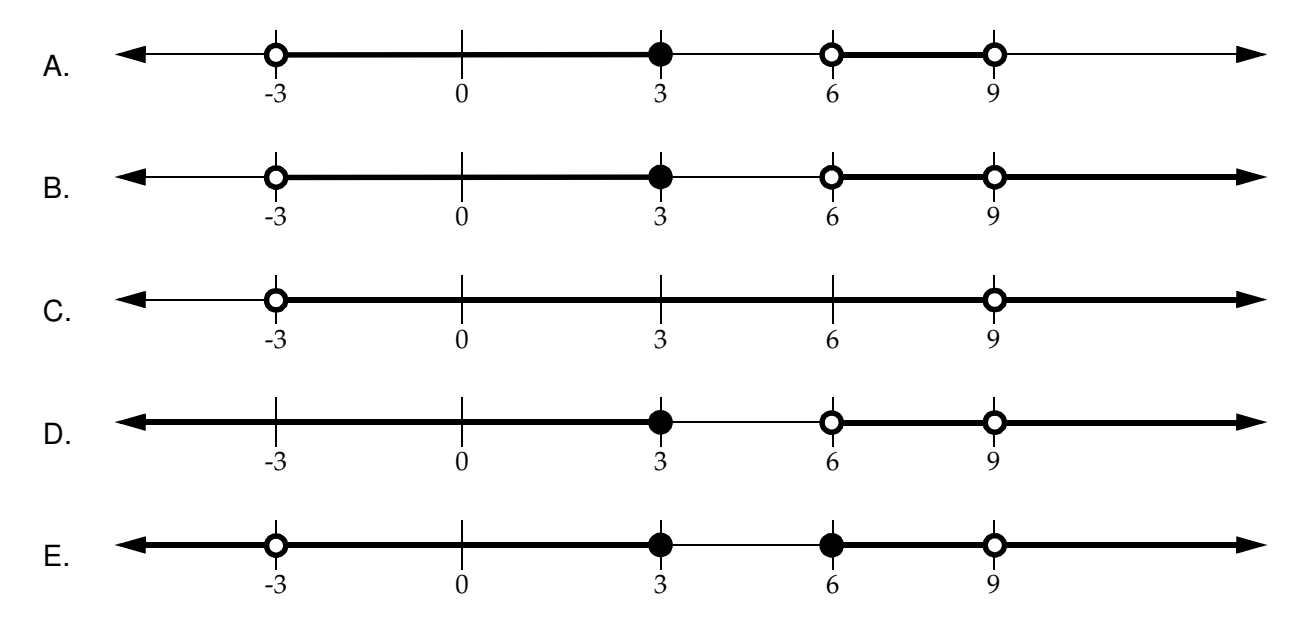

4.) Which one of the following statements about object-oriented programming is *false*?

- A. An instance variable is made private to prevent direct access by code in other classes.
- B. A class variable must be static and it's shared among all instances of the class.
- C. Constructors are used to initialize an object's instance variables and instance constants.
- D. Instance methods must be public if they are to be used by code in other classes.
- E. Class (static) methods get a this reference during execution but cannot access instance variables.
- 5.) Consider the following incomplete class:

```
public class Tag {
   private MODIFIER int n = 0;
   private final int number;
   public Tag(PARAMETER) {
      STATEMENT(S)
      //additional constructor code not shown...
   }
```
Which one of the following replacements for MODIFIER, PARAMETER and STATEMENT(S) when used to complete the code above guarantees that each instance of Tag will have a unique value for number?

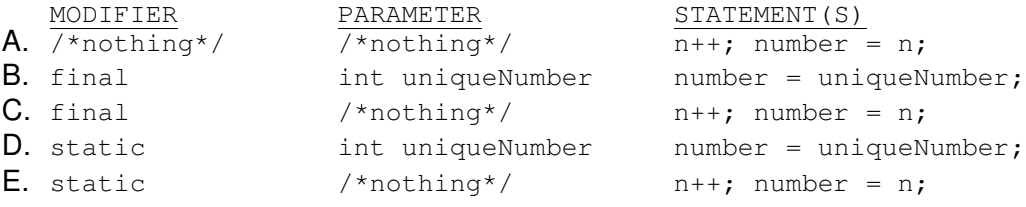

6.) Consider the following code fragment where density is an integer variable:

```
if (density > 5) {
   System.out.print("Normal");
}
else if (density >= 8) {
   System.out.print("Above Normal");
}
else {
   System.out.print("Abnormal");
}
```
Which one of the following statements about this code fragment is true?

- A. "Above Normal" will never be displayed.
- B. "Above Normal" is displayed if and only if density is greater than or equal to 8.
- C. "Abnormal" is displayed if and only if density is less than 5.
- D. "Abnormal" is displayed if and only if density is less than 8.
- E. "Normal" is displayed if and only if density is greater than or equal to 5.

7.) Consider the following method:

```
public static void setArray(char[][] m) {
   for (int c = 0; c < m. length; c += 2) {
      for (int r = 0; r \leq c; r++) {
         m[r][c] = '?';}
   }
}
```
Assume that m is a 4-by-4 array of characters initialized to contain only spaces. Which one of the following correctly illustrates the values in m after it has been set by this method?

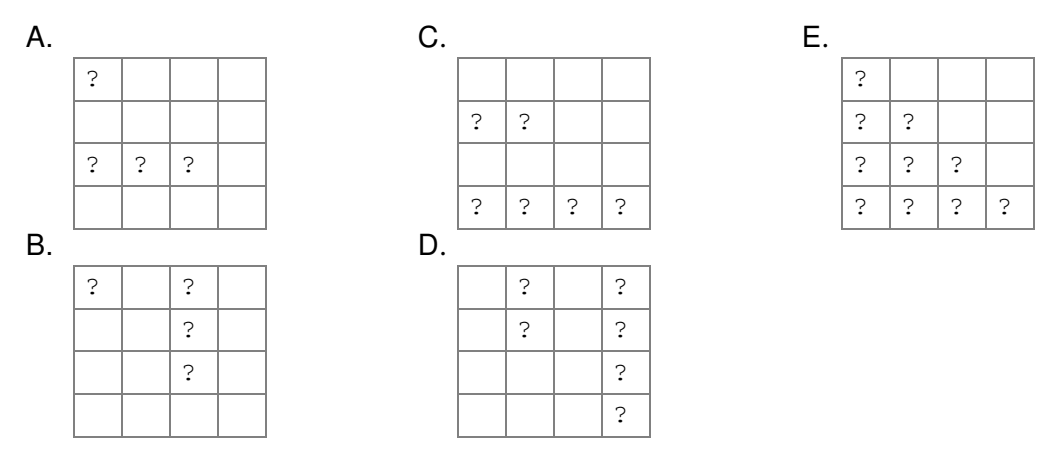

8.) If multiplication had lower precedence than addition the result of the expression:

 $2 * 3 + 4 * 3 + 2$ 

would be which one of the following?

- A. 14
- B. 20
- C. 32
- D. 70
- E. 144

#### The questions on this page are based on the following code and each question has only FOUR choices:

```
class Car {
  private int speed;
  private double position;
  public Car(int s, double p) { speed = s; position = p; }
  public int getSpeed() { return speed; }
  public double getPosition() { return position; }
  public boolean equals(Car c) { /*RETURNS true IFF c IS EQUAL TO this CAR*/ }
}
class Lane {
  private ArrayList<Car> cars;<br>public Lane()
                          \{ cars = new ArrayList < \text{Car>}();public Car getCar(int i) { return cars.get(i); } }
  public int getSize() { return cars.size(); }
   //assume other code not shown, e.g., to add cars
}
class Highway {
  private Lane[] lanes;
  public Highway(int n) { /*CONSTRUCTS A HIGHWAY WITH n LANES */ }
  public Lane getLane(int ln){ return lanes[ln]; }
  public int size() { return lanes.length; }
  //assume other code not shown, e.g., to add cars
}
```
9.) How many Lane objects are constructed if the body of the Highway constructor is:

```
lanes = new Lane[n]; //ASSUME n IS A POSITIVE INTEGER
A. zero
B. one
C. n
D. n - 1
```
10.) If h is a properly constructed Highway object in the main method of a Game class and each lane within h contains cars, which one of the statements below displays the speed of the first car in the last lane?

A. System.out.println(h.getLane(h.size).getCar(1).getSpeed());

```
B. System.out.println(h.getLane(h.size()-1).getCar(0).getSpeed());
```
- C. System.out.println(h.lanes[h.size()-1].getCar(0).getSpeed);
- D. System.out.println(h.lanes[lanes.length-1].getCar(1).getSpeed());

**11.)** Assume the method below is added to the  $H$ ighway class and givenCar is a properly constructed Car.

```
public int contains(Car givenCar) {
   for (int \ln = 0; \ln < lanes.length; \ln++) {
      for (int c = 0; c < EXTERRESSION; c++) {
         if (CONDITION) { return ln; }
      }
   }
   return -1;
}
```
Which one of the following replacements for EXPRESSION and CONDITION when used to complete the method above will return the lane number of the given car or -1 if it is not found?

```
EXPRESSION CONDITION
A. lanes.length lanes[ln].getCar(c).equals(givenCar)
B. lanes.length lanes[ln].getCar(givenCar).equals(c)
C. lanes[ln].getSize() lanes[ln].getCar(c).equals(givenCar)
D. lanes[ln].getSize() lanes[ln].getCar(givenCar).equals(c)
```
12.) Consider the following incomplete method that is passed an array of String objects that you may assume has been filled with names and has a length of at least one:

```
public static String findFirstName(String[] names) {
   int first = 0;
   for (int i = 1; i < names.length; i++) {
      if (names[first].compareTo(names[i]) OPERATOR VALUE) {
         first = i;
      }
   }
   STATEMENT
}
```
Which one of the following replacements for OPERATOR, VALUE and STATEMENT, when used to complete the method above, returns the first name in the array based on alphabetical ordering?

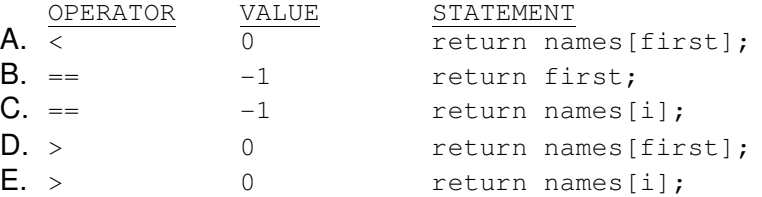

13.) Assume n is an integer variable and done is a boolean variable. Which one of the following pairs of expressions is *not* equivalent to each other (that is, doesn't evaluate to the same result)?

```
A. ! done is equivalent to done == false
B. \forall (n <= 11) is equivalent to n > 11
C. n == 11 & n == 22 is equivalent to false
D. n < 22 \mid n > 22 is equivalent to n := 22E. \ln |\sin \theta| \leq 11 \leq \ln |\cos \theta| is equivalent to n \leq 11 || n > 22
```
14.) Consider the following partially implemented method where the code in the try block might throw a FileNotFoundException (a checked exception):

```
public boolean processFile(String filename) {
   try {
      //code to process file not shown...
   } catch (InputMismatchException e) {
      return false;
   }
   return true;
}
```
Which of the following additions to the code above ensures that this won't result in a compiler error?

i. Add to the method header: throws FileNotFoundException

- ii. Add to the  $try$  block: throw new FileNotFoundException();
- iii. Add after the existing catch block: catch (FileNotFoundException e) {  $/*...*/$  }
- A. i only
- B. i or ii only
- C. i or iii only
- D. *ii* or *iii* only
- E.  $i, ii$  or  $iii$

#### The questions on this page are based on the following *partially shown* code:

```
class Exceptions {
  public static void main(String[] args){
      try {
         methodX();
         //LINE A - see questions below
      } catch (NullPointerException x) {
         System.out.print("Error 1,");
      } catch (IndexOutOfBoundsException x) {
         System.out.print("Error 2,");
      }
      System.out.print("main done,");
   }
  public static void methodX() {
      methodY();
      try {
         //LINE B - see questions below} catch (NullPointerException x) {
         System.out.print("Error 3,");
      }
      System.out.print("methodX done,");
   }
  public static void methodY() {
      try {
         //LINE C - see questions below
      } catch (ArithmeticException x) {
         System.out.print("Error 4,");
      }
      System.out.print("methodY done,");
   }
}
```
**15.)** What is output if LINE A is replaced with code that will throw a NullPointerException:

```
A. Error 1,
B. Error 1,main done,
C. methodY done,Error 1,main done,
D. methodY done, methodX done, Error 1, main done,
```
E. The program crashes and message about the exception is displayed.

**16.)** What is output if LINE B is replaced with code that will throw an IndexOutOfBoundsException:

- A. Error 2,
- B. Error 2,main done,
- C. methodY done,Error 2,main done,
- D. methodY done, methodX done, Error 2, main done,
- E. The program crashes and message about the exception is displayed.

17.) What is output if  $LINE C$  is replaced with code that will throw a NullPointerException:

- A. Error 1,
- B. Error 1,main done,
- C. methodY done,Error 1,main done,
- D. methodY done, methodX done, Error 1, main done,
- E. The program crashes and message about the exception is displayed.

18.) Consider the following code:

```
String[] a1 = {''d0", "re", "mi";}String [ a2 = a1;
for (int i = 0; i < a1.length; i++) {
   a2[i] = a1[i];}
```
Which one of the following is the correct memory diagram after the lines of code above execute?

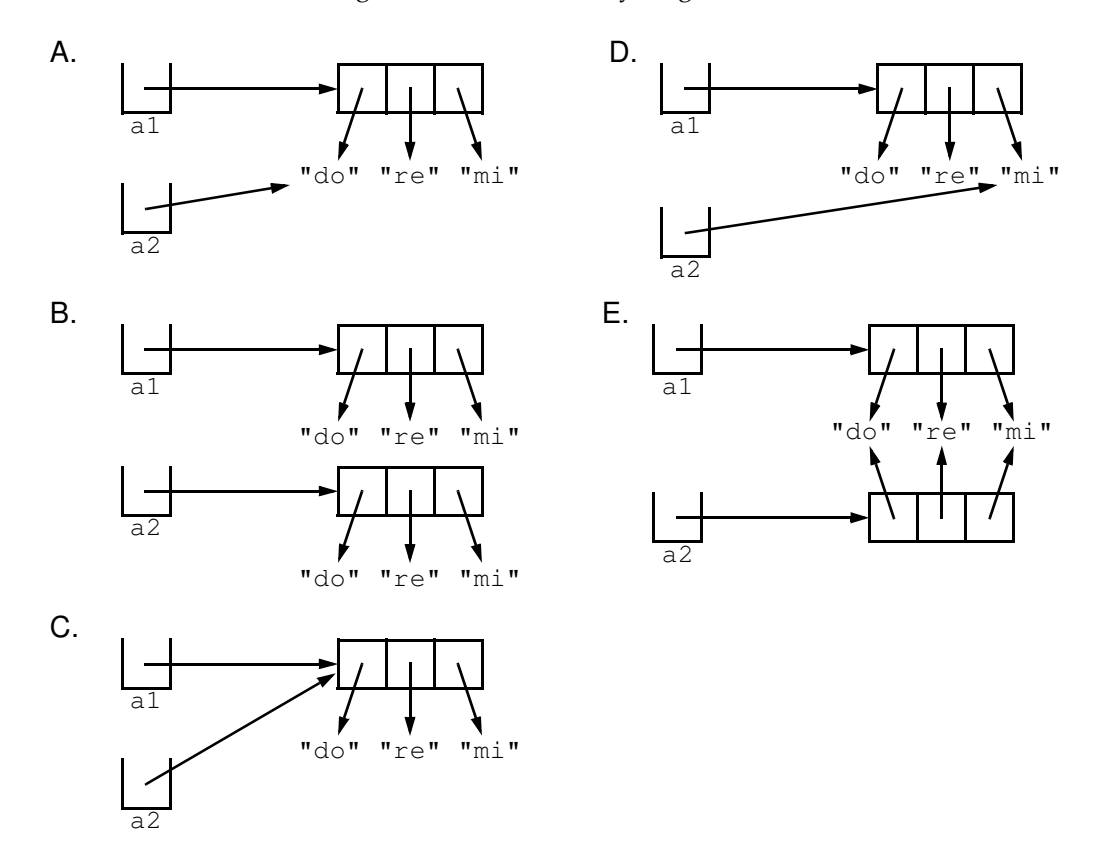

19.) What would be displayed if the following code fragment was executed?

```
for (int i = 1; i < 7; i+=2) {
      switch (i) {
         case 1: System.out.print("C");
         case 2: System.out.print("H"); break;
         case 3:
         case 4: System.out.print("A"); break;
         case 6: System.out.print("N"); break;
         case 9:
         default: System.out.print("T");
      }
   }
A. CAN
B. CAT
C. CHAN
D. CHAT
```
E. CHANT

20.) Assume the following method is passed an array of integers, named  $d$ , that is limited to have integers in the range of 0 to 9 inclusive:

```
public static boolean doSomething (int[] d) {
   boolean[] b = new boolean[10]; //elements are initialized to false
   for (int i = 0; i < d.length; i++) {
      b[d[i]] = true;
   }
   for (int i = 0; i < b. length; i++) {
      if (!b[i]) {
         return false;
      }
   }
   return true;
}
```
Which one of the following best describes what method doSomething does?

- A. It returns true if and only if the array of integers has duplicates.
- B. It returns true if and only if the array of integers has  $\underline{n\omega}$  duplicates.
- C. It returns true if and only if the array of integers has all of the digits from 0 to 9.
- D. It returns true if and only if the array of integers does *not* have all of the digits from 0 to 9.
- E. It always throws an ArrayIndexOutOfBoundsException.

21.) Consider the following complete implementation of the Data class:

```
public class Data {
   private int data;
   public int get () {
      return data;
   }
   public void set (int d) {
      data = d;}
}
```
Also consider the following application class:

```
public class DataApp {
   public static void main(String[] args) {
      int data = 11;
      Data d1 = new Data();
      Data d2 = new Data();
      d1.set(22);
      data = d1.get();d2.set(data);
      d1.set(33);
      d1.set(44);
      System.out.println(data + ", " + d1.get() + ", " + d2.get());
   }
}
```
What is printed when the DataApp program is executed?

A. 11, 22, 33 B. 11, 44, 22 C. 22, 33, 22 D. 22, 44, 11 E. 22, 44, 22

# *Part II Written Answers [2 question, 20 total points]*

**Write your answers to the written question in this examination booklet. If you need more room use the last page and indicate by the question where your answer continues.**

1.) [10 points] Complete the **saveGrid** method below that saves a two-dimensional (2D) array in an output file and returns true if it was successful, false otherwise. The method is passed a 2D grid and a File object representing the output file. The grid is saved so that the first line has the number of rows in the grid followed by the number of columns separated by a space. Each subsequent line in the file is one row of the grid with the values in that row separated by spaces. For full credit, your method should throw an illegal argument exception if either of its parameters are invalid.

**public static boolean** saveGrid(**int**[][] grid, File outfile) {

2.) [10 points] Consider a variation of the program three driving game having a highway of lanes with different classes of objects on the road (e.g., Cars, PotHoles, etc.) that can be hit (e.g., run into). Also, consider the Hittable interface below having the following public class constant and public method:

```
static final char CRASHED = //SOME VALUE NOT SHOWN;
boolean hasHit(Object o); //Returns true if the front of this object
                           //hits the back of Object o,
                           //otherwise returns false.
```
Modify the Car class below so that it implements the Hittable interface. Note, if this car hits the back of another car, both cars have their state variable changed to crashed. If this car hits a pot hole, there is only a 0.15 probability that the car's state is changed to crashed.

```
public class PotHole {
   private int posOfCenter; //position of the center of the PotHole<br>private int length; //length of PotHole
                                   private int length; //length of PotHole 
   public int getCenter() {
       return this.position;
    }
   public int getLength() {
       return this.length;
    }
    //assume additional code for class is not shown and not needed
}
public class Car {
```

```
private int posOfFront;//position of Car's front
private int length; //length of Car 
private char state; //state of Car (e.g., crashed, stalled, moving)
```
//assume additional code for class is not shown and not needed

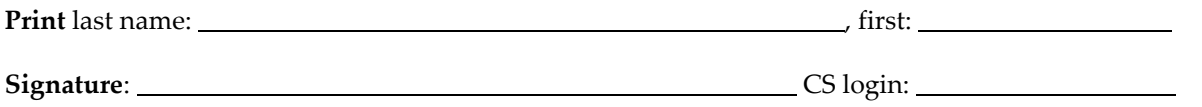

This sheet must be returned with the rest of your exam.

If you remove this sheet, fill in the information above and tuck it between the pages of your exam when you turn it in.